# **ke - querych - Microsoft Access 2016 Bi 05: TRUY VN QUERY cn bn**

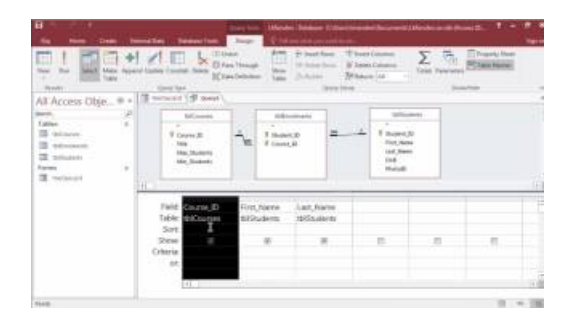

## **TVQuery Broadcast Station Search | Federal Communications ...**

A Subquery or Inner query or a Nested query is a query within another SQL query and embedded within the WHERE clause. A subquery is used to return data that will be used in the main query as a condition to further restrict the data to be retrieved.

#### **Using MySQLSELECTStatement to Query Data**

The MongoDB query optimizer processes queries and chooses the most efficient query plan for a query given the available indexes. The query system then uses this query plan each time the query runs.

# **SAO/NASAADS CustomQuery FormThuFeb 21 23:02:06 2019**

Query Panel Use this panel to try to solve the problem with other SQL statements (SELECTs, etc...). Results will be displayed below.

## **Simple Way To Use Pivot In SQLQuery - CodeProject**

Pennsylvania Licensing System

# **Wikidata:SPARQLquery service/Wikidata Query Help**

Microsoft Power Query fr Excel ist ein Excel-Add-In, das die Mglichkeiten der Self-Service-Business Intelligence (SSBI) in Excel optimiert, indemDatenermittlung, Datenzugriff und Zusammenarbeit vereinfacht werden.

## **MS Access: Queries -**

Query Session / Qwinsta. Display information about user sessions on a Terminal server or a Remote Desktop Session Host (RD Session Host) server.

8903772817321